**AdFind Кряк Serial Number Full Torrent Скачать бесплатно без регистрации [32|64bit]**

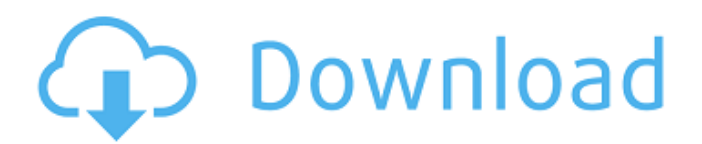

## **AdFind Crack + Download [Latest]**

AdFind — это инструмент запросов для Active Directory, позволяющий пользователю легко искать различную информацию. Приложение не требует установки и работает в консоли, поэтому некоторым пользователям может быть неудобно работать с ним. С другой стороны, он поставляется с множеством опций, которые могут уточнить поиск и вернуть релевантные данные. Работа с приложением не ограничивается локальными мерами безопасности, и сведения, извлекаемые им из Active Directory, а также ADAM/ADLDS (режим приложения Active Directory/службы Active Directory облегченного доступа к каталогам), зависят от безопасности, наложенной на каталог. Варианты с первого взгляда AsFind предлагает возможности фильтрации, и ему можно указать возвращать результаты, сопровождаемые определенными атрибутами. Кроме того, можно определить область поиска, а также значение времени ожидания для запроса. Что касается параметров вывода, программа включает параметры для вывода количества объектов или только характерного имени объекта. Если работа с AdFind на основе только исходной информации оказывается сложной задачей, разработчик включает в себя множество расширенной документации, к которой можно получить доступ прямо из консоли. Простой и понятный инструмент запроса AD Q: SFML-форма Windows. Нужно изменить вид Как я могу изменить вид моего окна? Если я работаю со спрайтом, я хотел бы видеть свой спрайт в окне просмотра. Я ничего не могу найти в документации. sf::Окно просмотра: для (целое i=0; i

#### **AdFind Crack+ With License Key**

Инструмент запроса для Active Directory, позволяющий пользователю легко искать различную информацию. Скачать AdFind: Инструмент можно загрузить с веб-сайта Microsoft. Основные характеристики: 1. Консольное приложение. 2. Множество вариантов 3. Множество задокументированных опций AdFind - это консольная утилита для выполнения запросов AD. Это не полноценное приложение или мощный инструмент для сбора информации в сети. Это простой инструмент для получения необходимых данных. Его дизайна и функциональности должно быть достаточно для всех, кто интересуется поставленной задачей. Это бесплатная программа, и ею может пользоваться каждый. В: Как вернуть конкретные значения в зависимости от состояния другой ячейки? Есть ли какая-нибудь формула для поиска «Н/Д» и возврата предыдущего номера? Например: А Б 1 5 45 2 3 Н/Д 3 5 Н/Д Мы видим, что в строке 3 «N/A» стоит после «5», поэтому мы хотим получить «3» от В1 до В4. Если вы не можете найти «Н/Д», просто найдите «Н/Д» или любые другие значения, которые идут после «Н/Д», и верните значение, которое стоит перед «Н/Д», А; Это чем-то похоже на получение значения "NA" из формулы...: =ЕСЛИ(B2="", B2, ЕСЛИ(ИСНА(ПОИСКПОЗ(B2, \$A\$1: \$A\$3,0)), B2, ЕСЛИ(ИСНА(ПОИСКПОЗ(B2,\$A\$1:\$A\$3,1)), A1, ЕСЛИ(ИСНА(ПОИСКПОЗ(B2,\$A\$1:\$A\$3,2)), A2, ЕСЛИ(ИСНА(ПОИСКПОЗ(B2,\$A\$1;\$A\$3,3)), АЗ, ЕСЛИ( ISNA(ПОИСКПОЗ(B2,\$A\$1;\$A\$3,4)), А4, MATCH("NA", B1: B3 1709e42c4c

# **AdFind Crack With Product Key For Windows (April-2022)**

[..] После выбора на следующем экране будет выполнен фактический запрос. На этом этапе мы можем выбрать домен, который мы хотим запросить, тип объектов, которые мы хотим получить, и так далее. Несколько элементов хранятся в верхней части страницы, а именно выбранный нами домен и полное имя пользователя, вошедшего в систему. С помощью этих двух частей информации мы можем построить нашу строку запроса на этом этапе. Эти параметры запроса содержат больше информации в описании, поэтому просто продолжайте печатать, и вы сможете построить нужный вам запрос. Как только наша строка запроса будет завершена, мы можем нажать кнопку «Начать запрос» и дождаться его завершения. Выполнение запроса занимает несколько секунд, а отчет отображается в правой части экрана. Он содержит несколько наборов информации, и мы можем легко изменить те, которые мы хотим включить или исключить, щелкнув по ним. Сила рекламы! Я уверен, что есть те, кто уже пользовался приложением и полностью доволен тем, как оно работает. Тем не менее, приятно видеть, что разработчики включают в свою документацию несколько советов для неопытных, в основном когда речь идет о построении запросов. Для тех, у кого раньше не было большого опыта работы с Active Directory, вот несколько советов: Запросить как:: Это основной параметр, который приложение использует для построения своего запроса. Его необходимо указать в одной из следующих форм: \* С\* \* я \* \* Н\* Можно включить более одного из них, разделив их запятыми, а логин пользователя и имя домена сохраняются в строке запроса. Пользовательский параметр: Также можно использовать определяемый пользователем параметр, чтобы администратор мог указать тот, который он хочет использовать в запросе. В этом случае используется полное имя пользователя, вошедшего в систему. \* С\* Это стандартный параметр, и его можно заменить любой из четырех форм запроса, упомянутых ранее. [..] Требования к кандидатам Этот инструмент предназначен только для Windows и с самого начала работает во всех версиях Windows. Он работает со стандартными версиями AD от 2.5 до 5.2, а также с локальным сервером и сервером Microsoft AD. Это означает, что он работает как с Windows 2000, так и с 2003, 2008, 2012, 8, 8.1 и 10. Установка и использование Как упоминалось ранее, приложение является консольным.

### **What's New in the AdFind?**

Если вас больше всего беспокоит работа с Active Directory в Windows и пользователями и службами, хранящимися там, обратите внимание на AdFind, простой и удобный в использовании инструмент запросов, который не требует установки и обеспечивает прямой доступ к данным, которые имеют решающее значение для ваша повседневная работа, такая как профили пользователей, членство в группах, время и дата последнего входа в систему, членство в группах, права пользователей, сведения об учетных записях пользователей и паролях, хранящихся в каталоге, время последнего входа в систему или время последнего входа в систему, их рабочая станция или сетевую информацию, а также сопоставление дисков и сопоставление общих ресурсов. AdFind — это инструмент Windows с графическим интерфейсом, который можно использовать в любой системе на базе Windows. Как консольный инструмент, он довольно минималистичный, но, как говорится, им легко пользоваться, и им очень легко управлять параметрами запроса и интерпретировать результаты. AdFind разработан, чтобы помочь администраторам эффективно выполнять поиск в Active Directory (AD), службе каталогов, предоставляемой Windows (и используемой в качестве основы для DNS и учетных записей локальных пользователей и групп). Он поддерживает аутентификацию Credential Locker, Kerberos и NTLM. Функции: Расширенные возможности поиска и поддержка соответствия LDAPv3. Поддержка следующих систем: Windows NT 4.0, Windows 2000, Windows XP, Windows Server 2003, Windows Vista, Windows 7, Windows 8. MS ADAM и MS ADLDS, а также интерфейс командной строки MS Active Directory

(ADIC) Быстрое и простое отображение результатов. Быстро находите пользователей, их права и членство и сопоставляйте данные с сетью. Поддержка 5000 объектов в минуту для больших сред. Менеджер файлов cookie. Нет необходимости в изменении реестра. Готовая интеграция с ММС. Поддержка рекурсивного поиска. Помощь в поиске. Управление ОС дисковым пространством. Что нового в официальной версии программы AdFind 1.5.2? -Основная новая функция: AdFind стал более расширяемым за счет добавления поддержки дополнительных типов атрибутов LDAP: Description, ObjectClass, ObjectGUID, ObjectSid, ObjectType. Небольшие изменения: Поиск в ModifyDn, UpdateDn, ModifyTime вместо ReadDn, ModifyTime или CreateDn.O: Могу ли я разрабатывать приложения Windows Phone 7 для Windows 8? Можно ли разрабатывать приложения для Windows Phone 7 и Windows 8 вместе? Могу ли я настроить таргетинг

### **System Requirements For AdFind:**

«Fallen Heroes — Rise of the Renegades — 64-битный экшн-платформер, разработанный Nnooo Studio, представляет собой динамичный экшн-платформер с инновационными элементами управления на экране. В «Восстании ренегатов» игроки берут на себя роль юной Митильды, потомка могущественных лидеров древних людей павшего королевства, которые были выбраны в качестве следующей королевы Земли. Митильда, чтобы восстановить свою фамилию и престиж, отправляется на поиски спасения королевства и народа от коррумпированного короля.